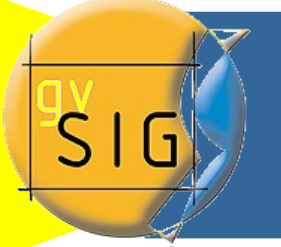

# **USO DO GVSIG PARA ELABORAÇÃO DE SISLEG NO ESTADO DO PARANÁ**

## **ANA PAULA DALLA CORTE**

**Doutora em Manejo Florestal** FUPEF do Paraná

# **1ª Jornadas Brasileiras de gvSIG**

**22 a 24/09/2010 - Curitiba - PR, Brasil** 

### **ÁREAS DE PROTEÇÃO AMBIENTAL**

- **1. Áreas de Preservação Permanente (APPs)**
- **São áreas protegidas por lei desde 1965 (lei 4.771), quando foi instituído o Código Florestal, cobertas ou não por vegetação nativa com a função ambiental de preservar os recursos hídricos, a paisagem, a estabilidade geológica, a biodiversidade, o fluxo gênico de fauna e flora, proteger o solo e assegurar o bem-estar das populações humanas**

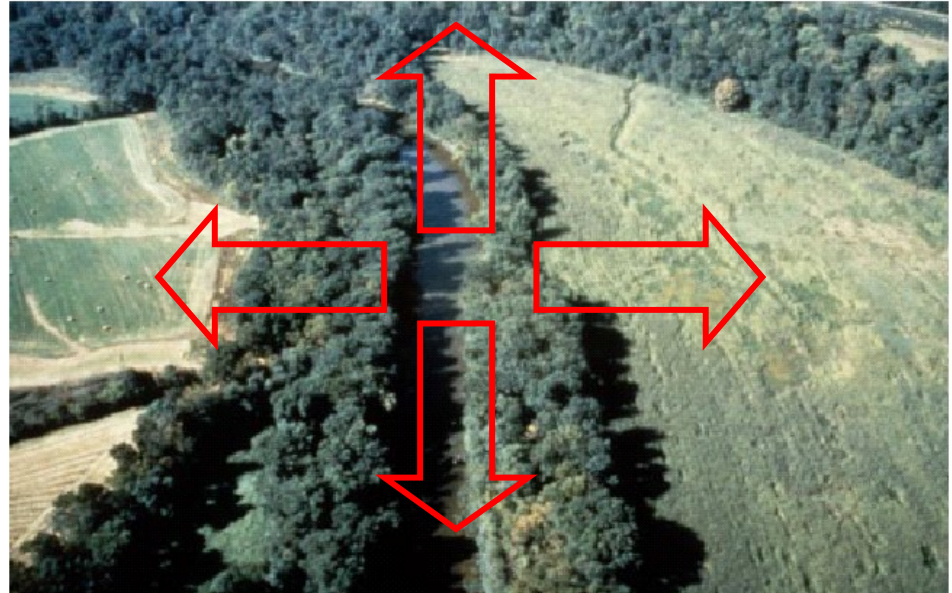

### **1ª Jornadas Brasileiras de gvSIG**

### **22 a 24/09/2010 - Curitiba - PR, Brasil ÁREAS DE PROTEÇÃO AMBIENTAL**

- **1. Áreas de Preservação Permanente (APPs)**
- **Consideram-se Áreas de Preservação Permanente as florestas e demais formas de vegetação natural situadas:**
	- **ao longo de rios e outros cursos d'água**
	- **ao redor de lagoas, lagos ou reservatórios naturais ou artificiais**
	- **ao redor de nascentes ou olhos d'água**
	- **no topo de morros, montes, montanhas e serras**
	- **nas encostas ou partes destas com declividade superior a 45°**
	- **nas restingas, como fixadora de dunas ou estabilizadoras de mangues**
	- **nas bordas dos tabuleiros ou chapadas, a partir da linha de ruptura do relevo, em faixa nunca inferior a 100 metros em projeções horizontais**
	- **em altitudes superiores a 1.800 metros**

### **1ª Jornadas Brasileiras de gvSIG 22 a 24/09/2010 - Curitiba - PR, Brasil ÁREAS DE PROTEÇÃO AMBIENTAL**

 **Os cursos d'água devem estar protegidos de acordo com as seguintes situações:**

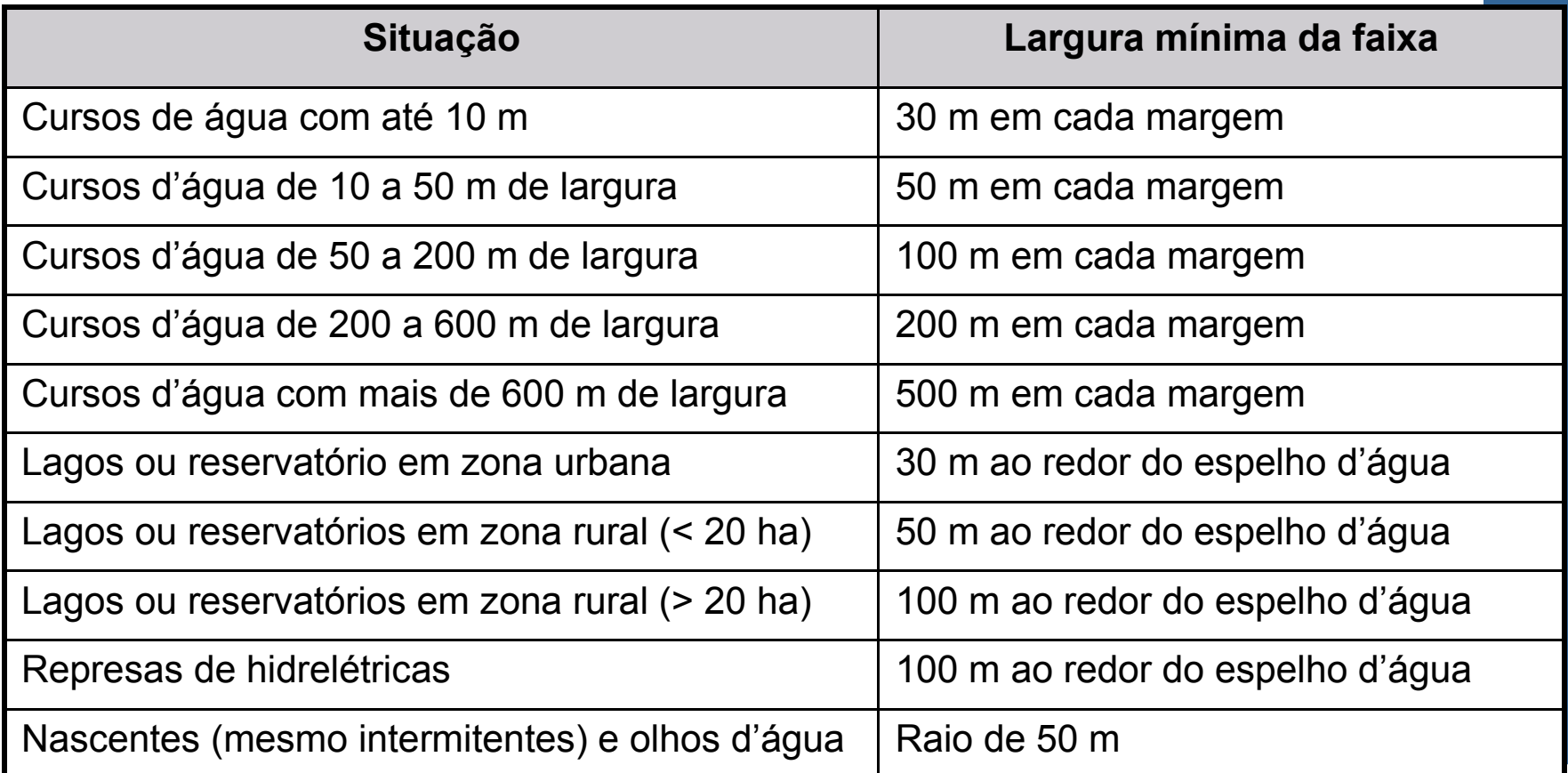

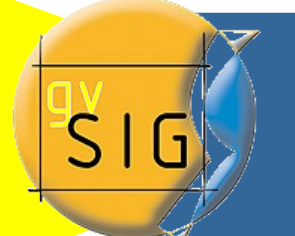

### **ÁREAS DE PROTEÇÃO AMBIENTAL**

- **2. Reserva Legal (RL)**
- **Representa uma reserva de matéria-prima de origem vegetal que pode ser utilizada pelo proprietário rural, ao contrário da APP**
- **A RL deve ser de no mínimo 20% da área da propriedade**
- **A RL deve estar averbada à margem da escritura de propriedade, conforme prescreve a legislação em vigor**
- **No Paraná existe o SISLEG Sistema de Recuperação da Reserva Legal que prevê a legalização das RLs em todas as propriedades rurais**

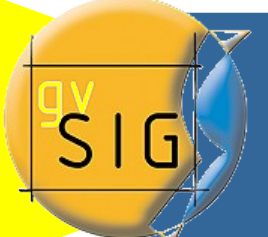

### **ÁREAS DE PROTEÇÃO AMBIENTAL**

- **2. Reserva Legal (RL)**
- **Decreto de Criação do SISLEG 03.03.1999**
- **Prazo de execução 31/12/2018**

Art. 8º - Qualquer área, para ser considerada e aceita pela autoridade florestal no Estado do Paraná como reserva florestal legal, deverá atender simultaneamente os critérios abaixo discriminados:

- a) estar localizada no Estado do Paraná
- b) estar inserida no mesmo Bioma
- c) estar inserida na mesma Bacia Hidrográfica

d) pertencer à mesma região definida pela autoridade florestal do Estado

### **1ª Jornadas Brasileiras de gvSIG**  $SIG$ **22 a 24/09/2010 - Curitiba - PR, Brasil ÁREAS DE PROTEÇÃO AMBIENTAL Reserva Legal (RL)**

Para o cadastramento no SISLEG das averbações realizadas anteriormente ao

Decreto nº 387/99, são necessários os seguintes documentos:

1.1. Formulário de cadastro do SISLEG 1;

- 1.2. matrícula atualizada (90 dias);
- 1.3. fotocópias de RG e CPFou CNPJ proprietário;

1.4. cópia dos termos de averbação, mapa e memorial descritivo existentes quando da averbação.

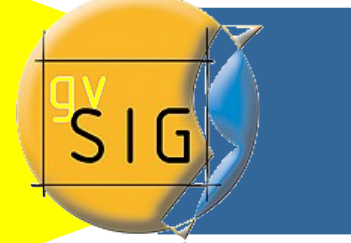

## Exemplo do uso do GVSIG para o SISLEG Propriedade de **120 hectares**

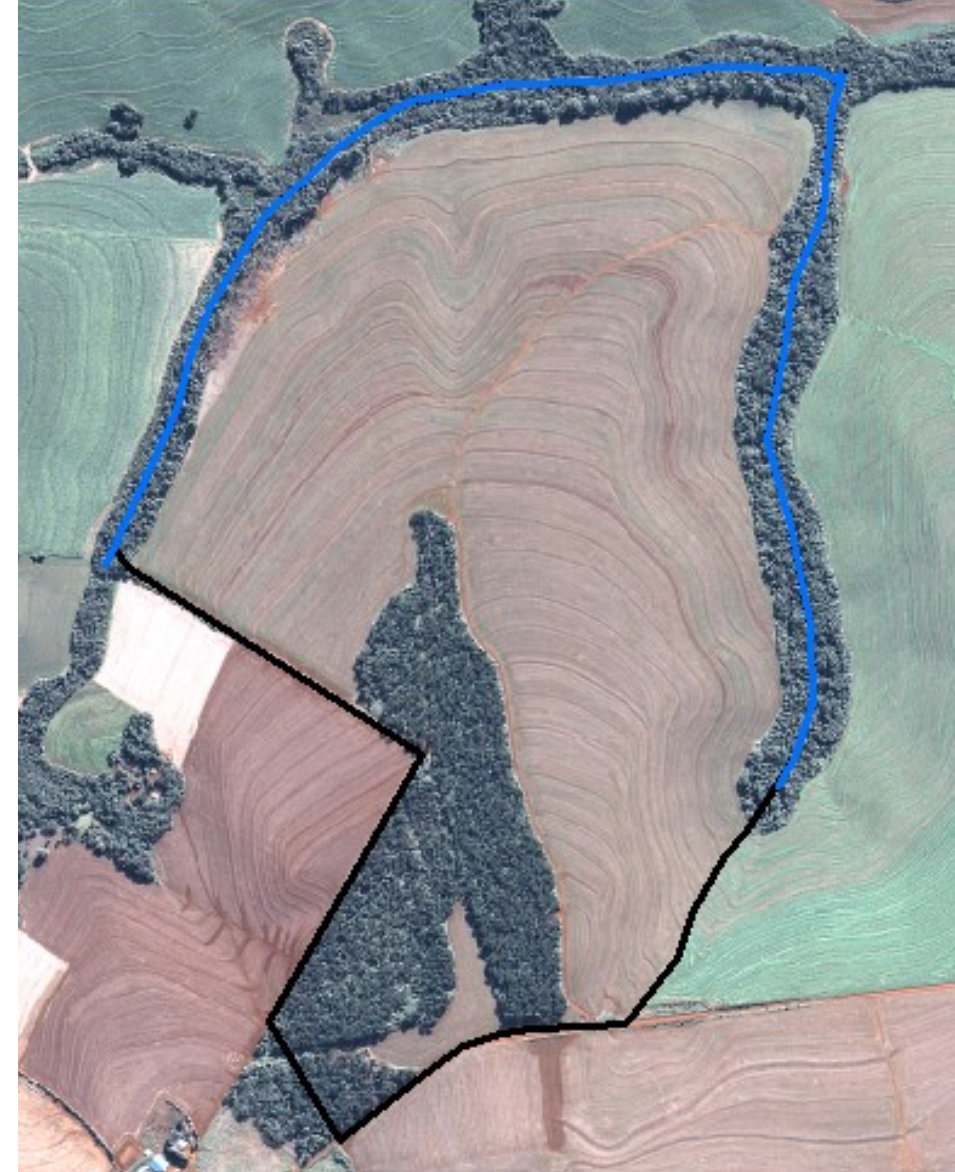

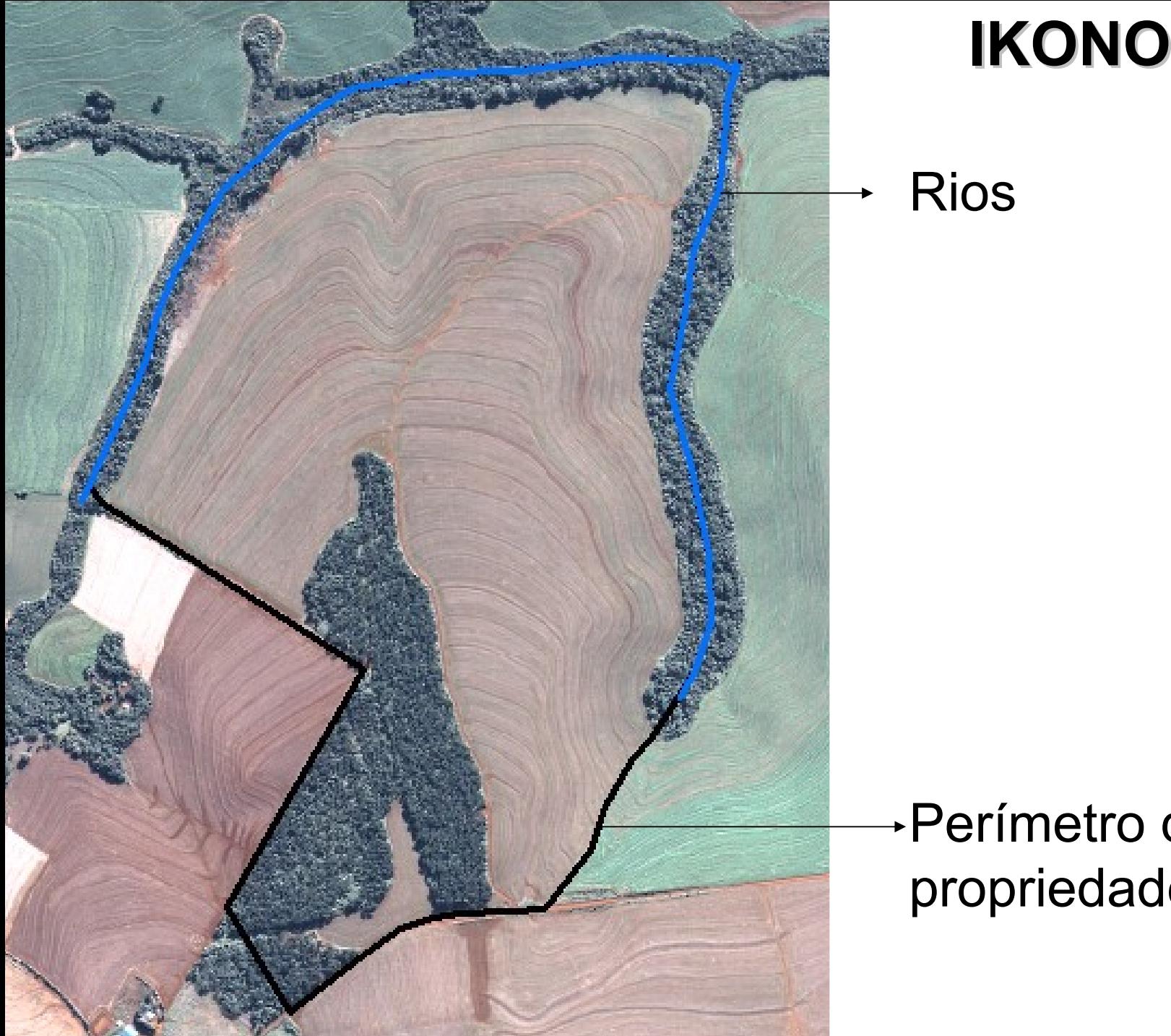

## **IKONOS II**

 $Rios$ 

Perímetro da propriedade

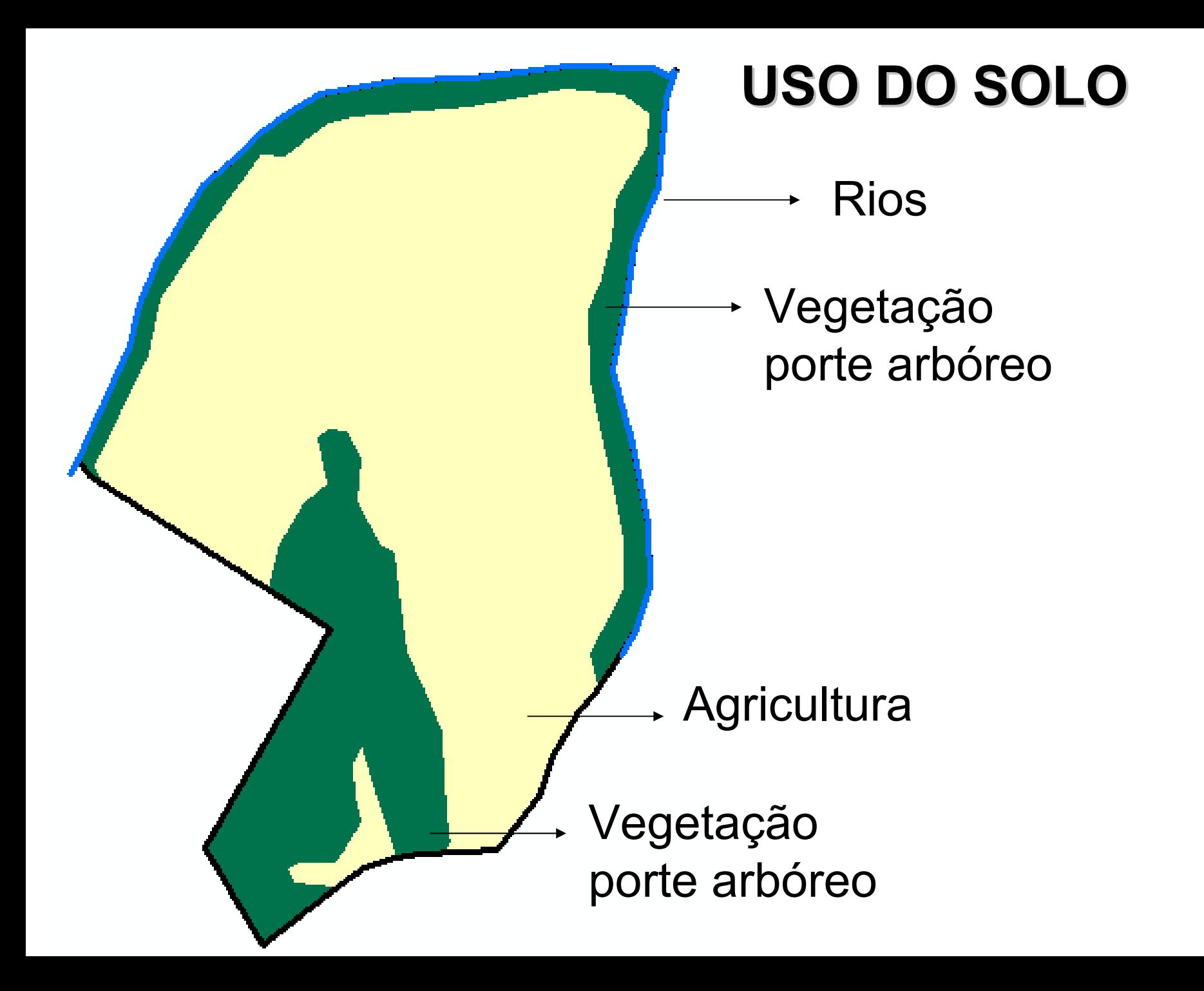

Ficheiro Ver Vista Capa Tabela Shalom Janela Ajuda

#### **1ª Jornadas Brasileiras de gvSIG** R **Ky**

#### 多眼Rios

#### Wista: Sem título - 0

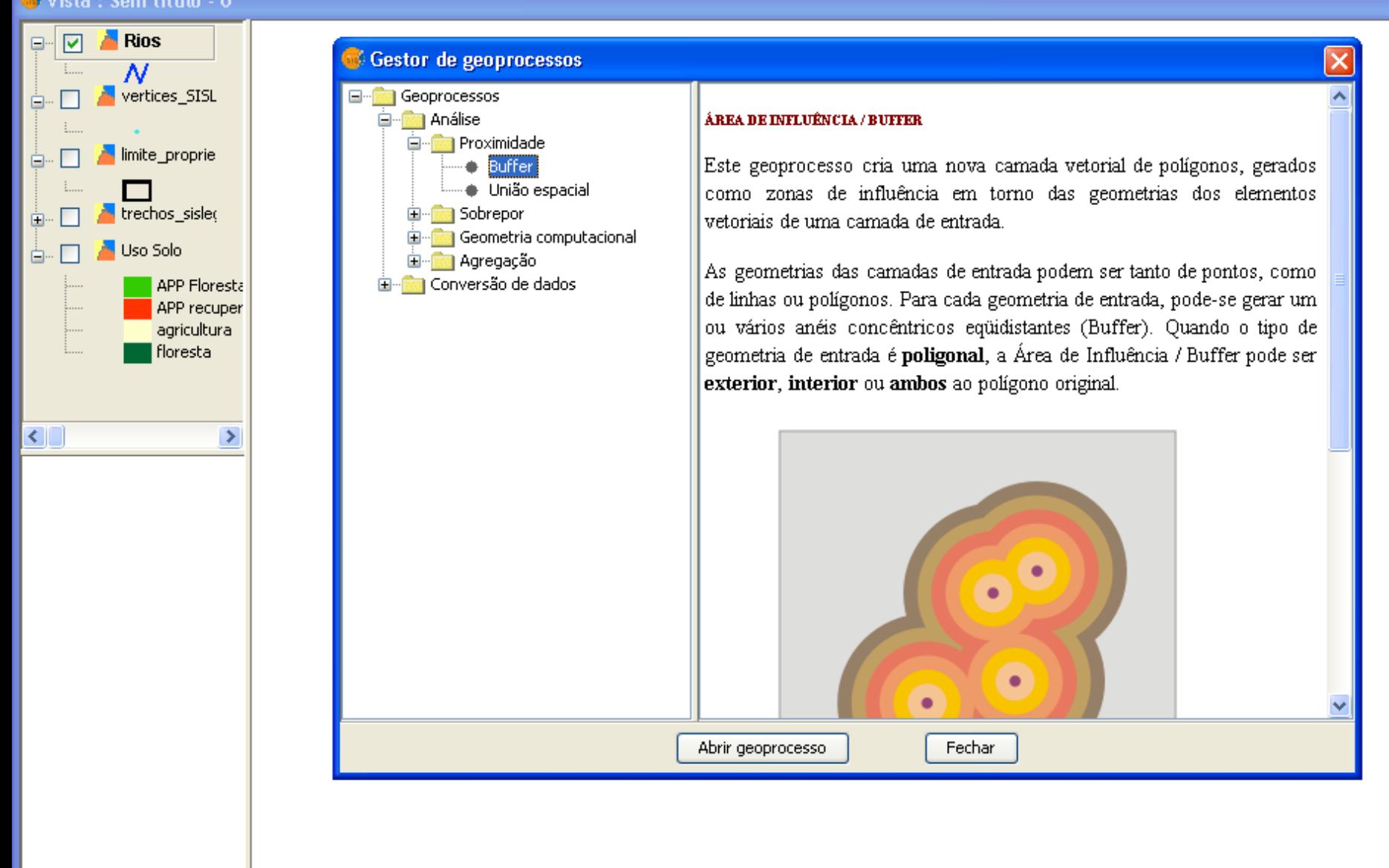

E

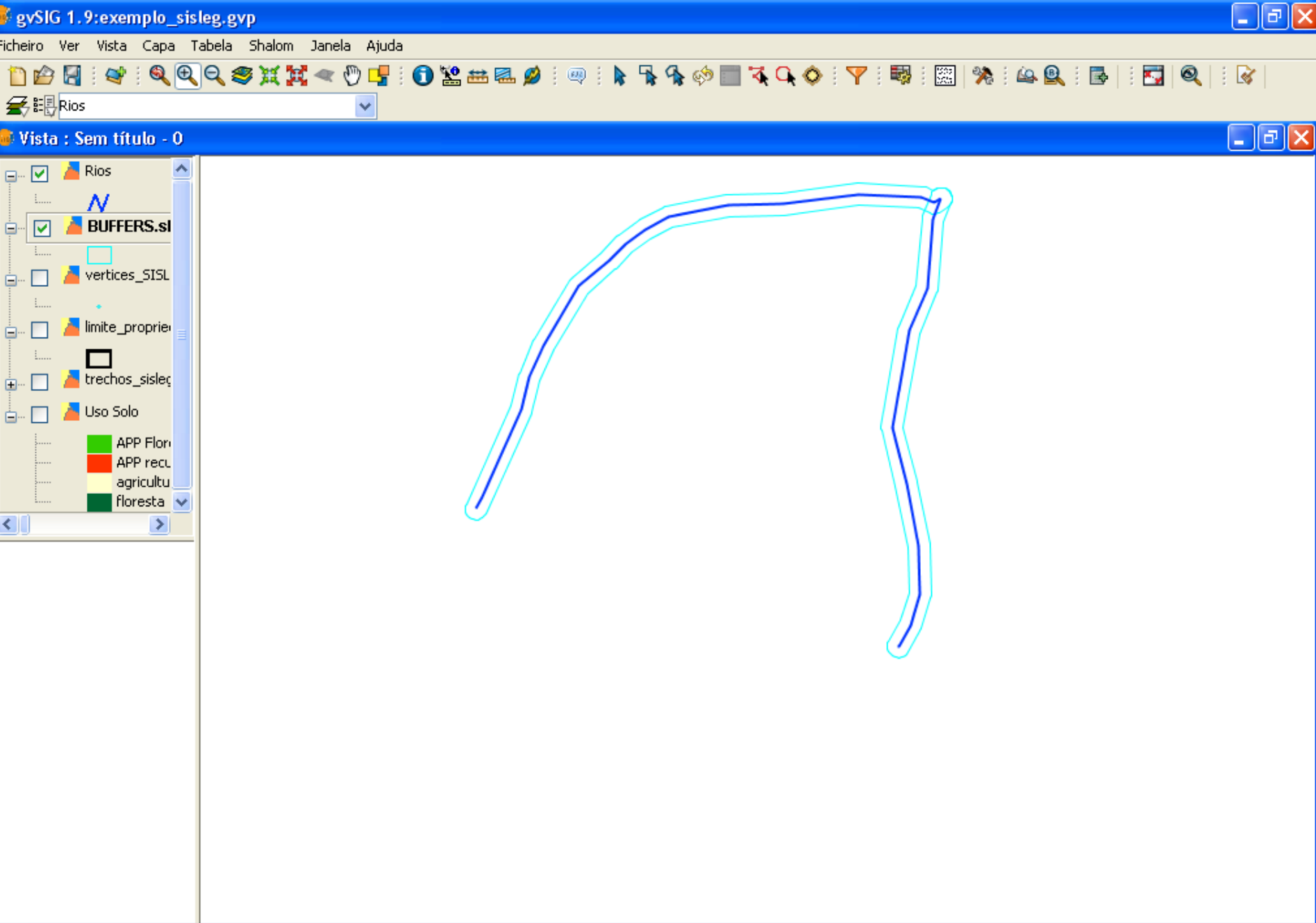

 $1: 13.398$ 

i Project file saved: exemplo\_sisleg.gvp

 $\boxed{\vee}$  Metros

 $X = 358.317,64$ 

 $V = 7.303.014,96$ 

EPSG:23030

#### **1ª Jornadas Brasileiras de gvSIG**  $\Box$

**多問**limite\_propriedade.shp

#### Vista : Sem título - O

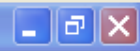

 $\mathsf{L}\left\Vert \mathbf{e}\right\Vert \mathsf{X}\mathsf{L}$ 

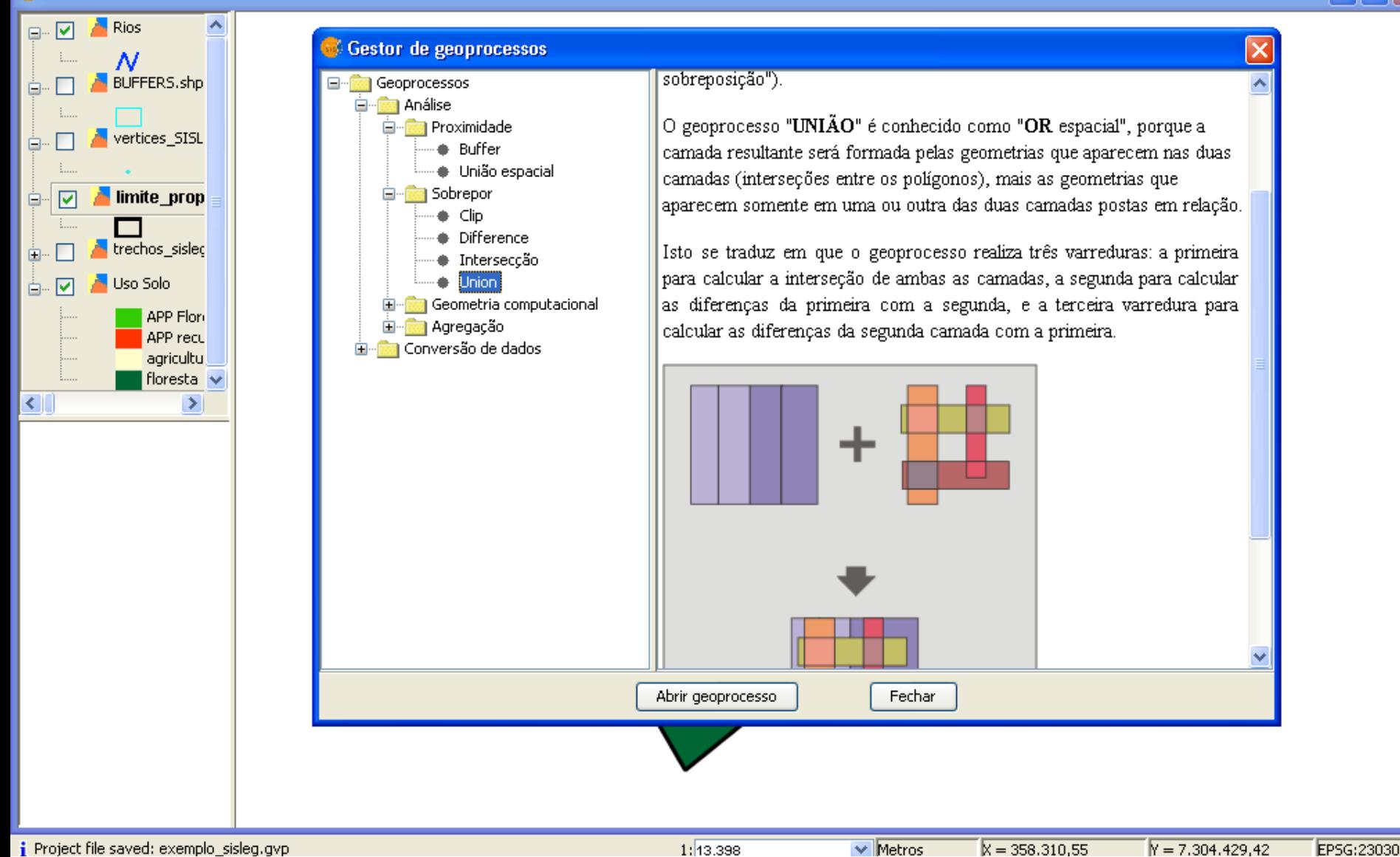

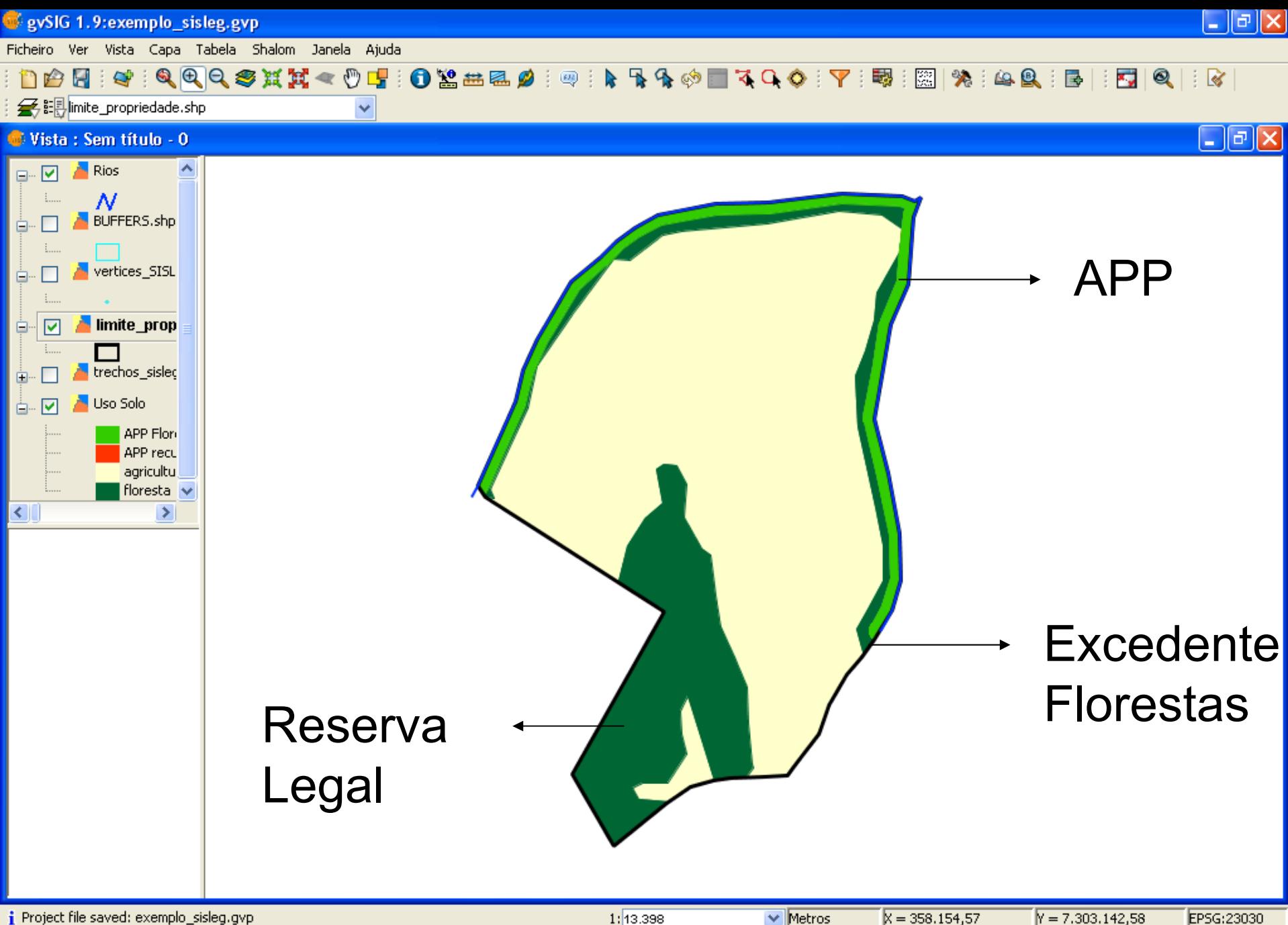

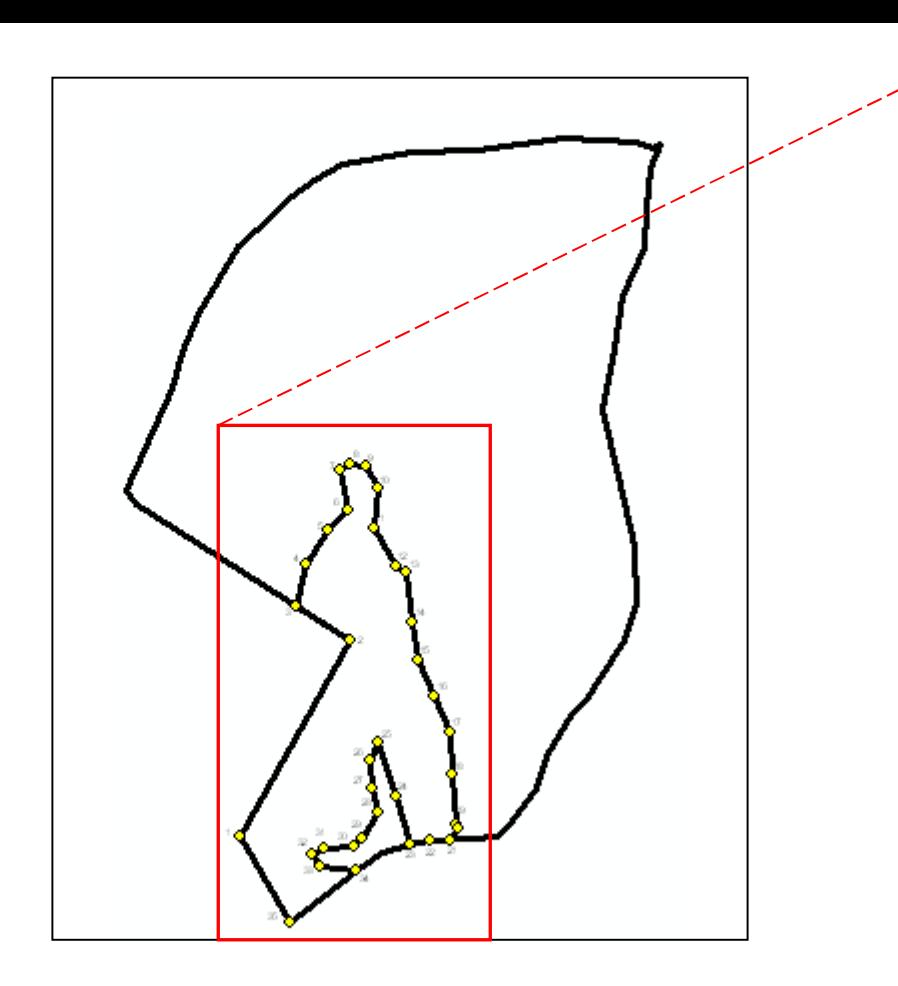

### **VÉRTICES, COORDENADAS E DISTÂNCIAS**

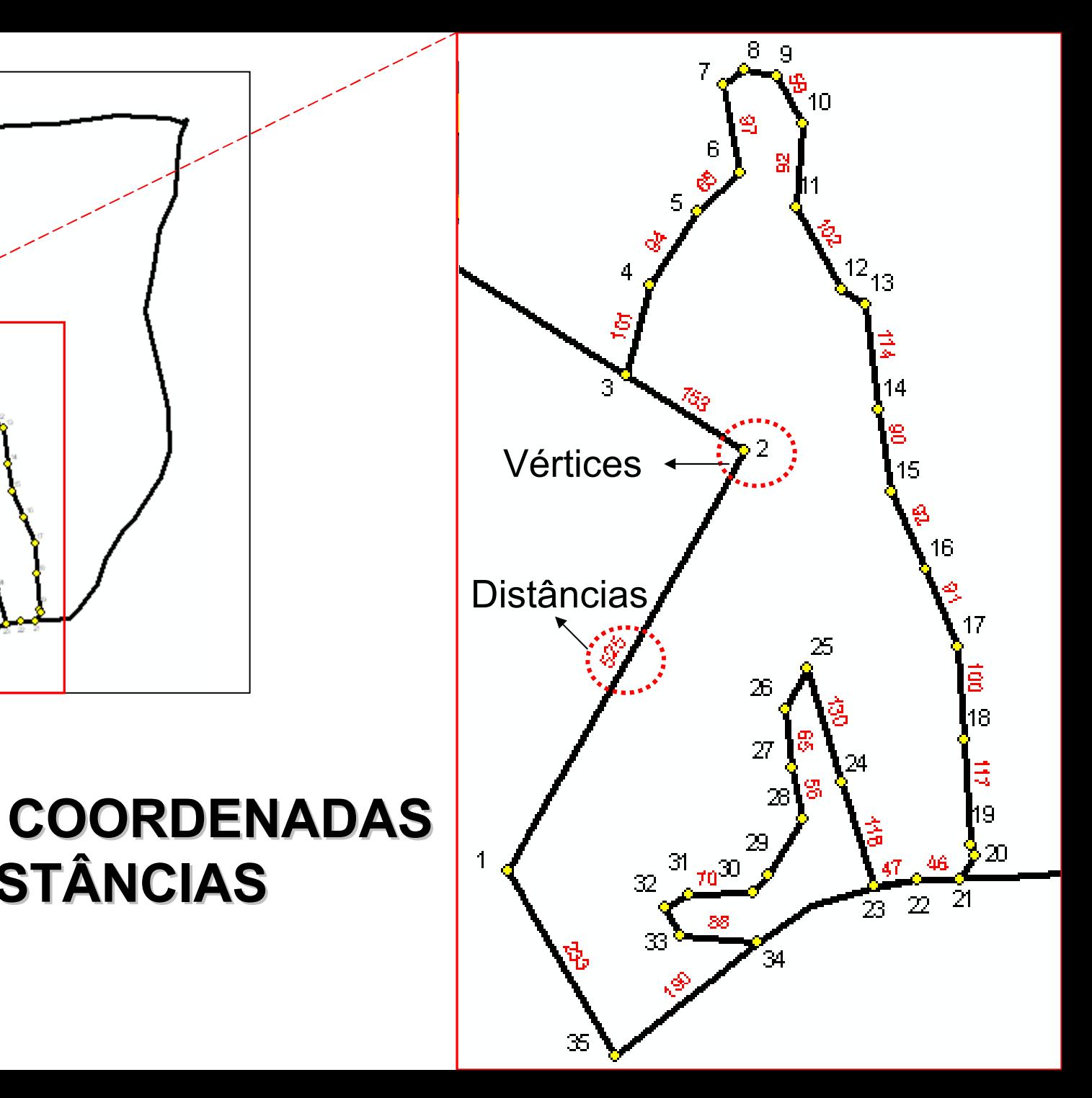

Ficheiro Ver Vista Capa Tabela Campo Shalom Janela Ajuda

#### 19 29 I → I E I & I E T E T Y Ø E I ← → I E I X I E I S

#### Vista : Sem título - O

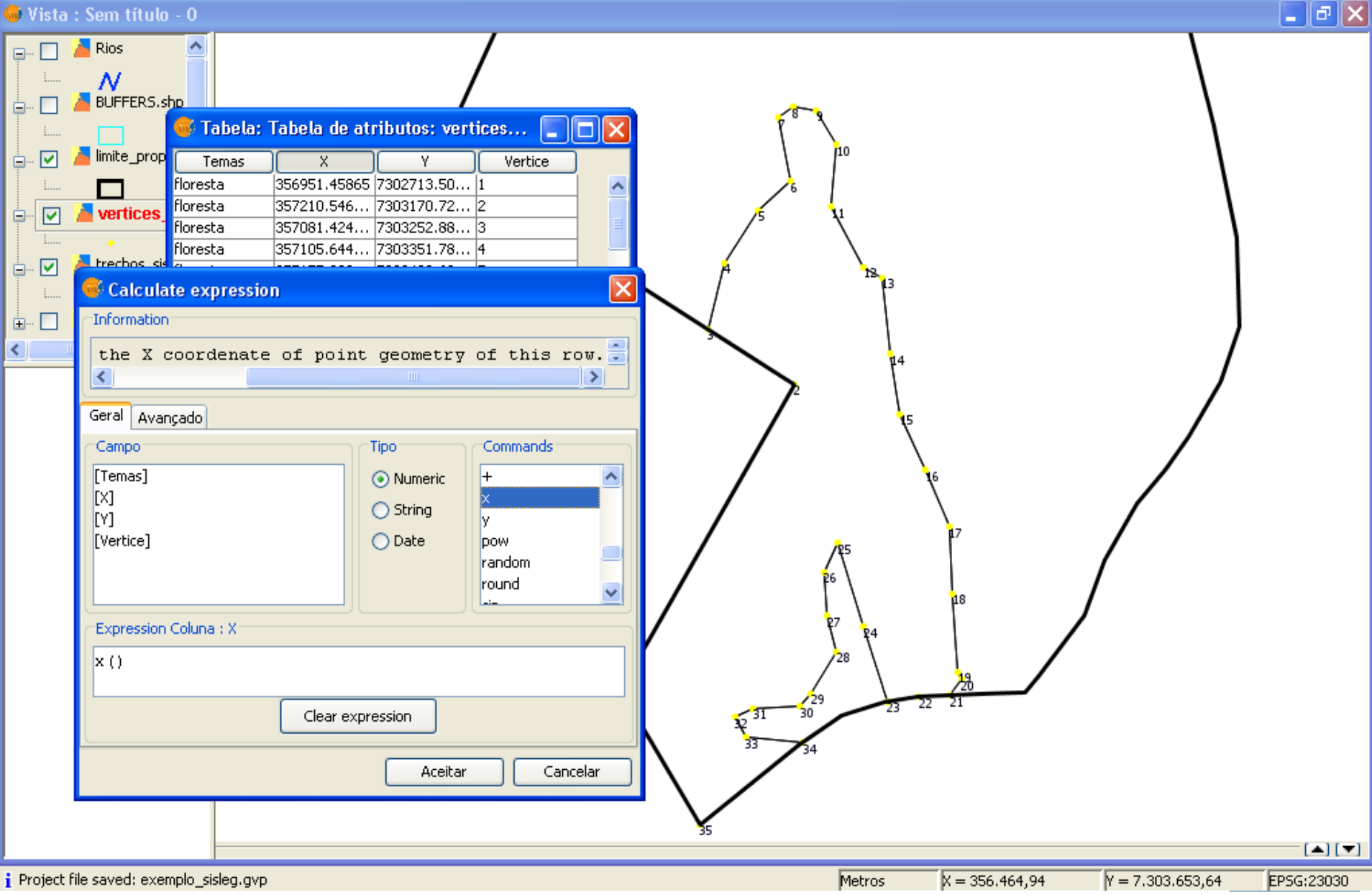

 $\lfloor \rule{0pt}{10pt} \rfloor$ a $\lfloor$ e $\lfloor$ X $\rfloor$ 

Ficheiro Ver Vista Capa Tabela Campo Shalom Janela Ajuda

#### 19 DP 5 : ≪ | **E : @ : L R Z D BR Y** \$ B : ← → : 図 | % : 用 : \$ |

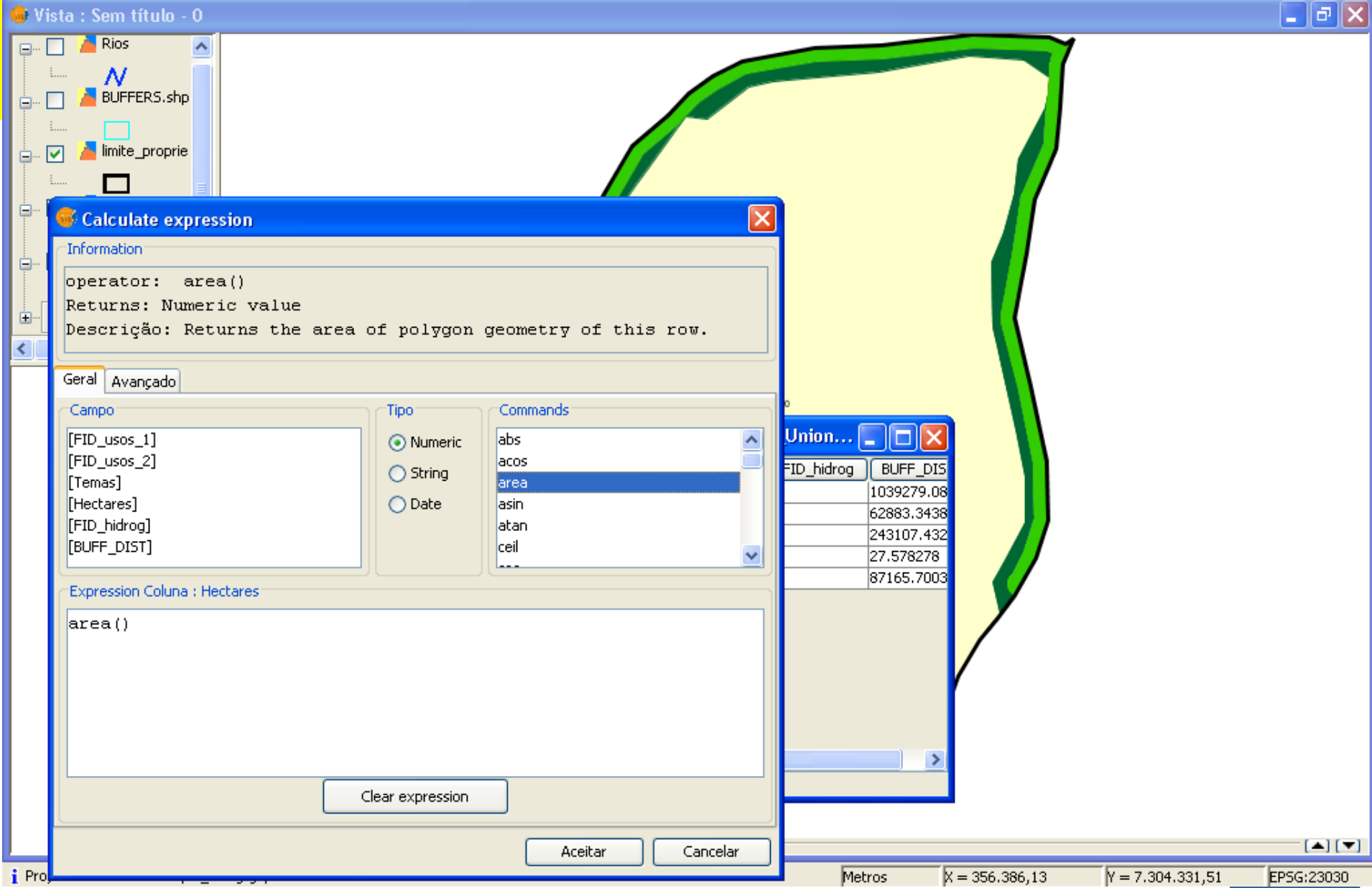

 $\lfloor - \|\Phi\| \mathsf{X} \rfloor$ 

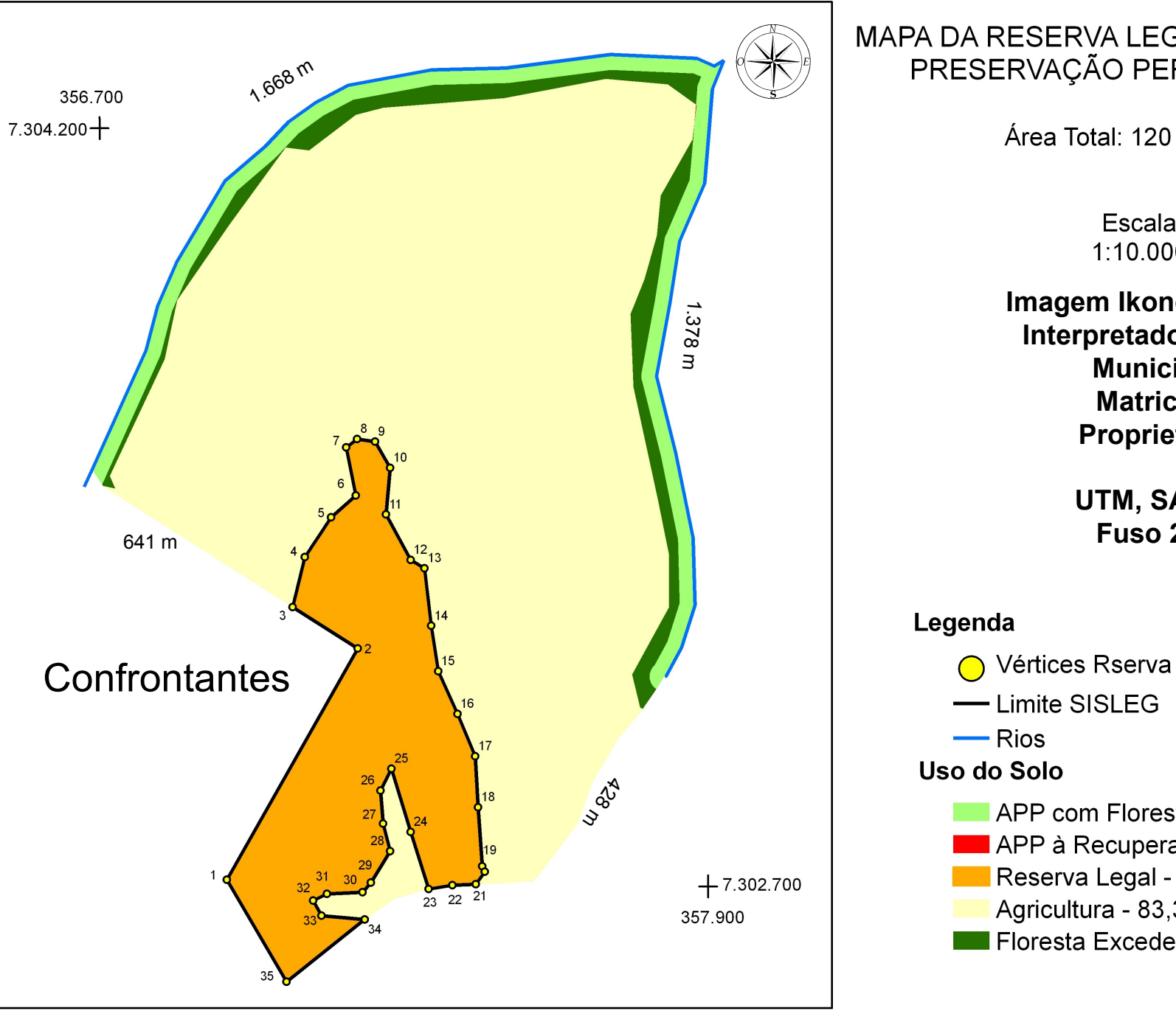

### **19 MAPA DA RESERVA LEGAL E ÁREAS DE<br>PRESERVAÇÃO PERMANENTES**

Escala 1:10.000

**Imagem Ikonos II - 2008 Interpretado em 2009 Municipio: Matricula: Proprietário:**

> **UTM, SAD-69 Fuso 22 S**

#### Legenda

◯ Vértices Rserva Legal - Limite SISLEG

 $-$  Rios

#### Uso do Solo

**APP com Florestas - 7,36 hectares** APP à Recuperar - 0,02 hectares Reserva Legal - 24,00 hectares Agricultura - 83,31 hectares Floresta Excedente - 5,30 hectares

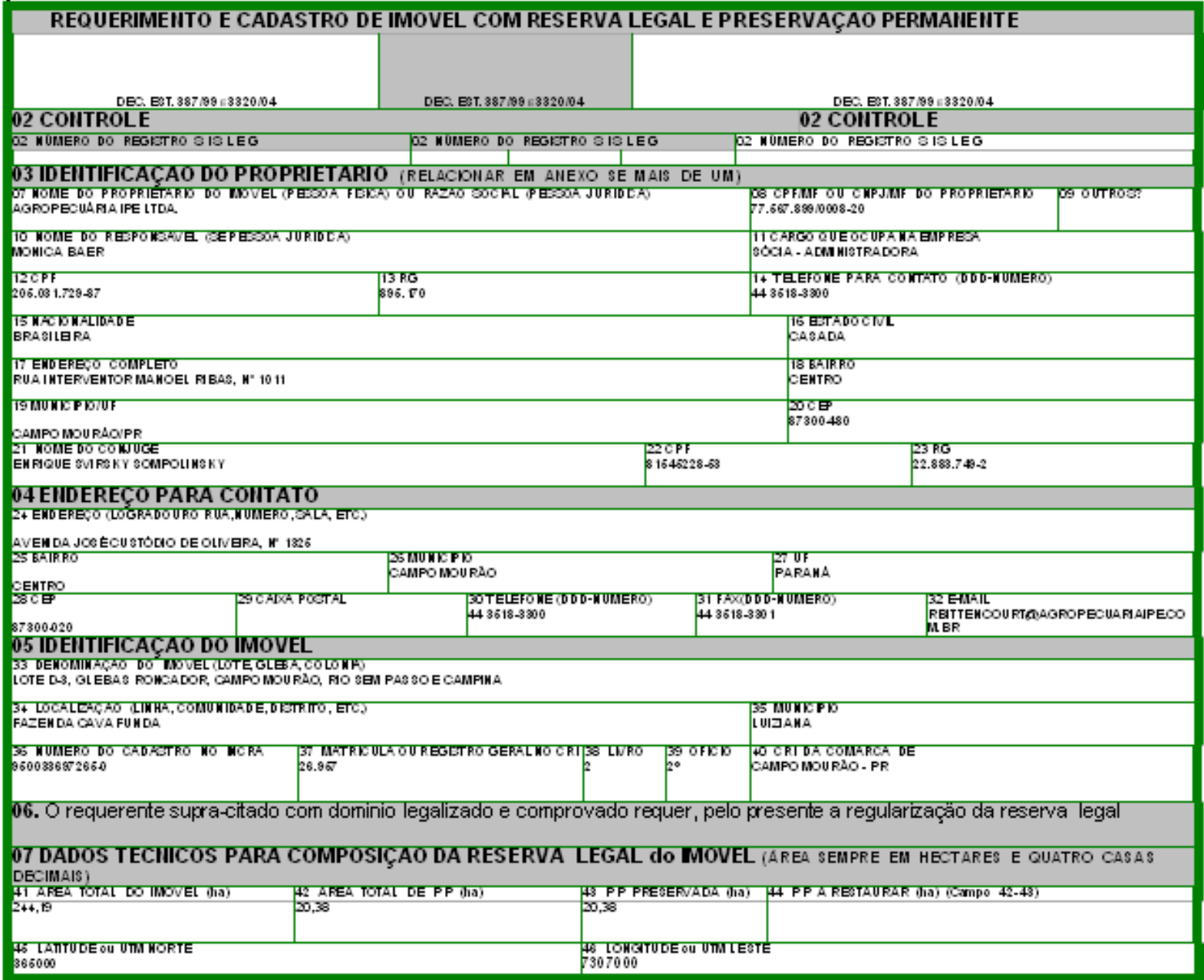

T

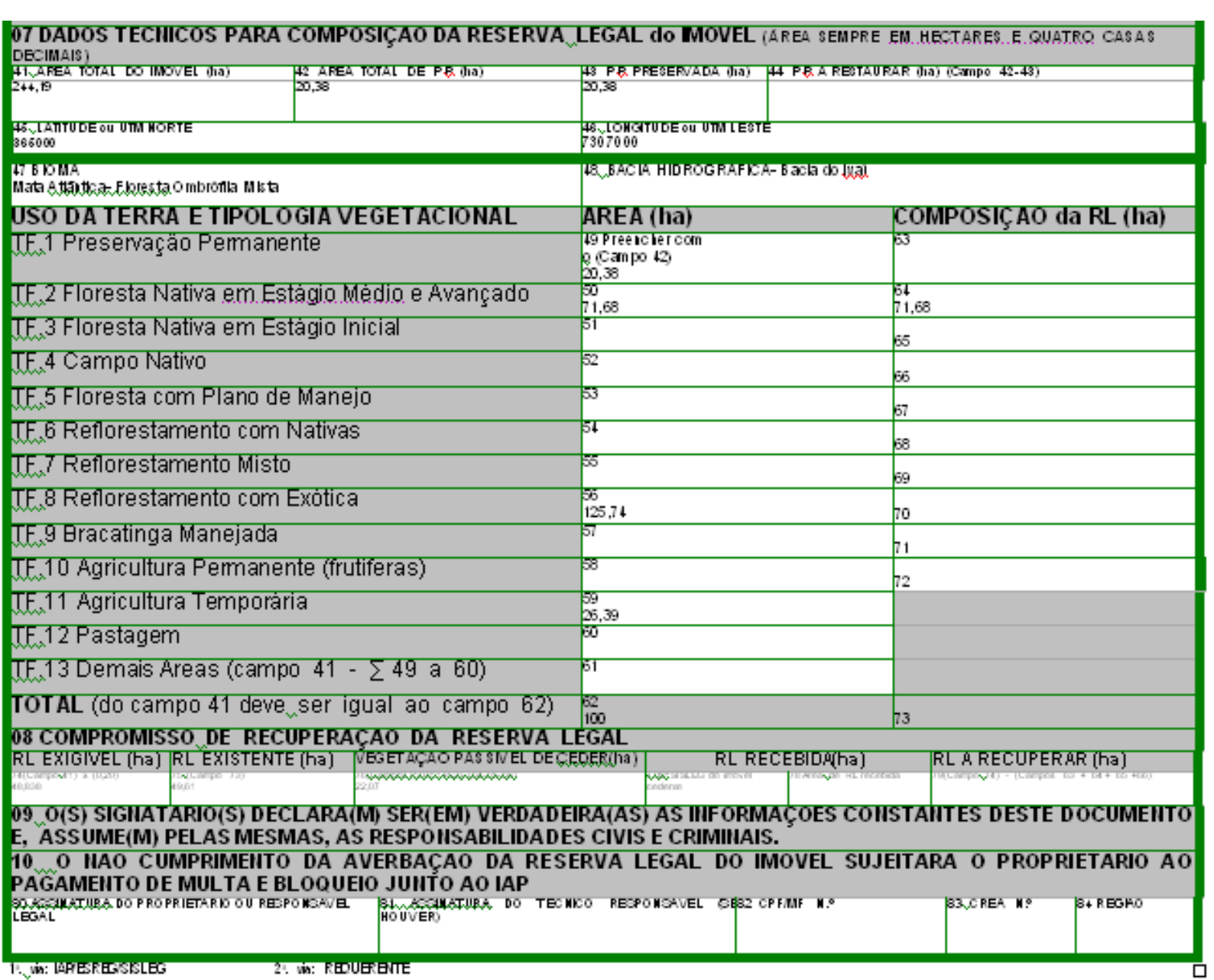

### **MEMORIAL DESCRITIVO**

PROPRIEDADE: PROPRIETÁRIO: MUNICÍPIO: COMARCA: ESTADO: Paraná ÁREA: **120** ha: Perímetro: 2,835,92 m TRANSCRICÃO/MATRICULA: Área RL própria: 24,00 ha

### **MEMORIAL DESCRITIVO - RESERVA LEGAL**

Inicia-se no marco denominado P1, georgferenciado no Sistema Geodésico Brasileiro, DATUM - SAD 69, MC 51° W, coordenadas Plano Retangular Relativas, sistema UTM...; E= 370.390.42.m e N= 7.323.329.07.m, marco este localizado num vértice, com azimute de 243° 26' 02" e distância de 9,69 m, até o P2 (E= 370,381,75 m e N= 7,323,324,73 m); com azimute de 304° 59' 31" e distância de 26,46,m, até o P3 (E= 370,360,08,m e N= 7,323,339,9.1,m); com azimute de 352° 11' 04" e distância de 20,03. m, até o P4 (E= 370.357,35. m e N= 7.323.359,75. m); com azimute de 113° 03' 54" e distância de 20,27 m, até o P5 (E= 370.376,01 m e N= 7.323.351,80 m); com azimute de 113°03′56″ e distância de 2,7,1,m, até o P6 (E= 370,378,50,m, e N= 7,323,350,74,, m); com azimute de 111° 26' 34" e distância de 14,07...m, até o P7 (E= 37.0.39.1,59...m e N= 7.323.345.60 m); com azimute de 184°03'12" e distância de 16.57 m, até o P1 (E= 370.390.42 m, e N= 7,323,329,07,m),início de descrição, fechando assim o perímetro do polígono acima descrito.

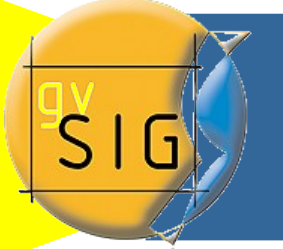

## **Considerações Finais**

O GVSIG é software que possibilita o atendimento das exigências técnicas requeridas pelo SISLEG para a averbação da reserva legal e APP;

Além da vantagem de ser um software livre, possui ferramentas de fácil manipulação e interação com o usuário.

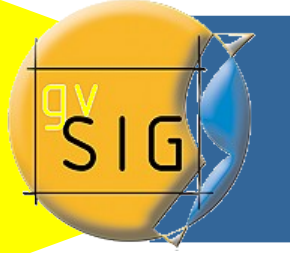

# OBRIGADO!